## **Direction Key**

Fraction --> Decimal Snowflake

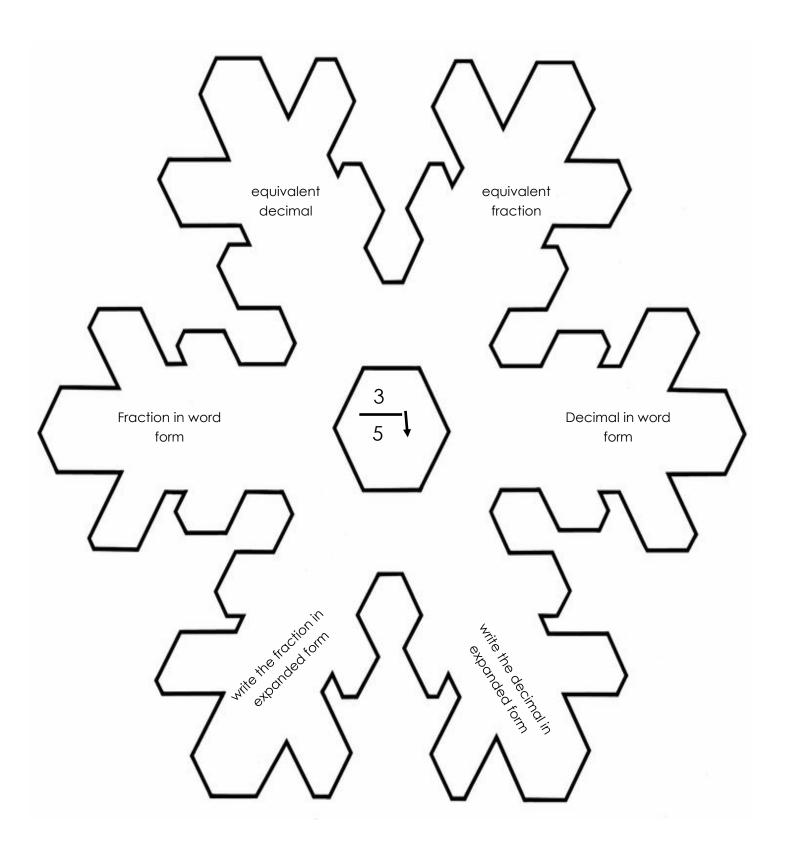

## Fraction --> Decimal Snowflake

<u>Directions:</u> convert the fraction in the <u>center</u> of the snowflake into a <u>decimal</u> and write the answers to the questions in the snowflake's arms.

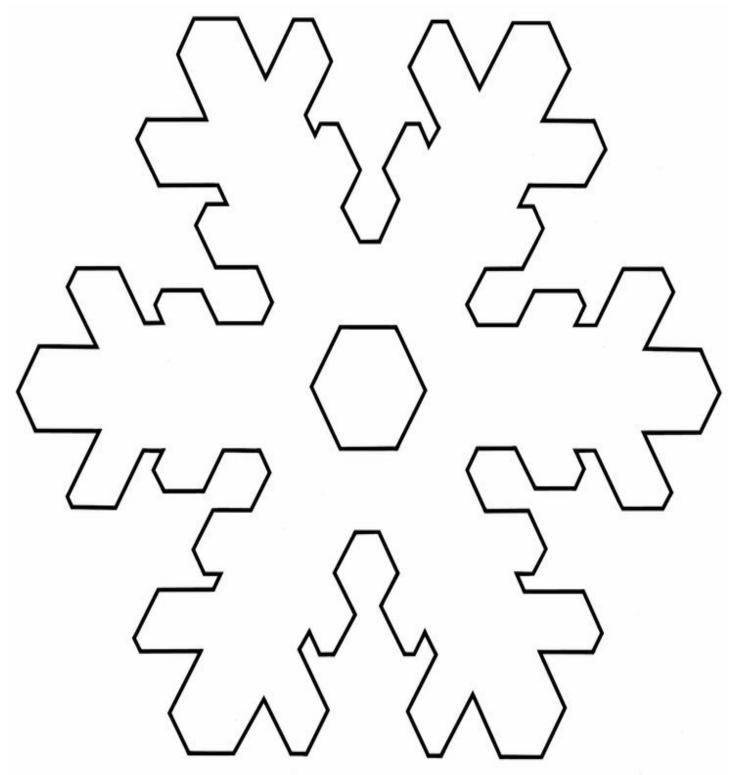